## CryptoAPI

Labs

Daniil Leksin

## **Structure**

- CryptoAPI
- CSP (Cryptography Service Provider)
- CA
- Working with CryptoAPI, CSP, CA: algorithms, block-schemes and examples

# CryptoAPI

**CryptoAPI (Cryptographic Application Programming Interface, Microsoft Cryptography API, MS-CAPI or simply CAPI)** is an application programming interface included with Microsoft Windows operating systems that provides services to enable developers to secure Windows-based applications using cryptography. It is a set of dynamically linked libraries that provides an abstraction layer which isolates programmers from the code used to encrypt the data. (CryptoAPI supports both public-key and symmetric key cryptography)

#### CAPI provides:

- 1. Secure data storing
- 2. Ability to transfer data
- 3. Validation from 3<sup>rd</sup> party users
- 4. Work with EDS
- 5. Work with cryptographic standards
- 6. Extension

#### CAPI functionality groups:

- 1. Basic cryptographic functions:
	- 1.1 encoding / decoding
	- 1.2 hash function, EDS
	- 1.3 initializing CSP, working with context
	- 1.4 key generation
	- 1.5 key exchanging
- 2. Functions for working with certificates
- 3. High-level functions
- 4. Low-level functions

## CSP

- CSP (Cryptography Service Provider) is a software library that implements the Microsoft CryptoAPI (CAPI). CSPs implement encoding and decoding functions, which computer application programs may use.
- CSP provides:
	- 1. implementation of the standard interface
	- 2. work with encode / decode keys
	- 3. inability to interference from third parties
- 2 function groups for working with CSP:
	- 1. initialization of the context and getting CSP parameters
	- 2. Key generation and function for work with them
	- 3. encode / decode functions
	- 4. Hash functions and getting EDS

## CAPI & CSP & Apps

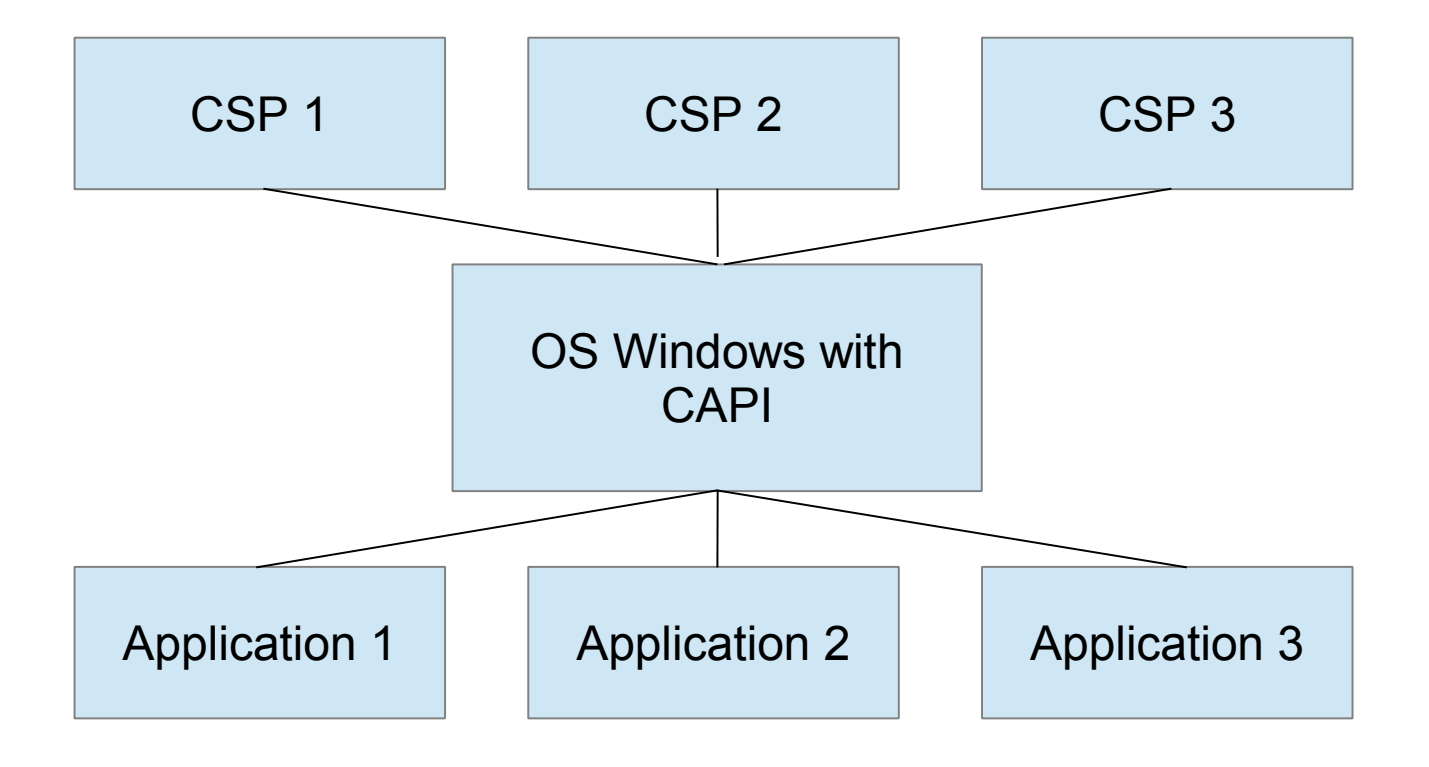

## Find CSP on current machine

HKEY\_LOCAL\_MACHINE\SOFTWARE\Microsoft\Cryptography\Defaults\Provider\

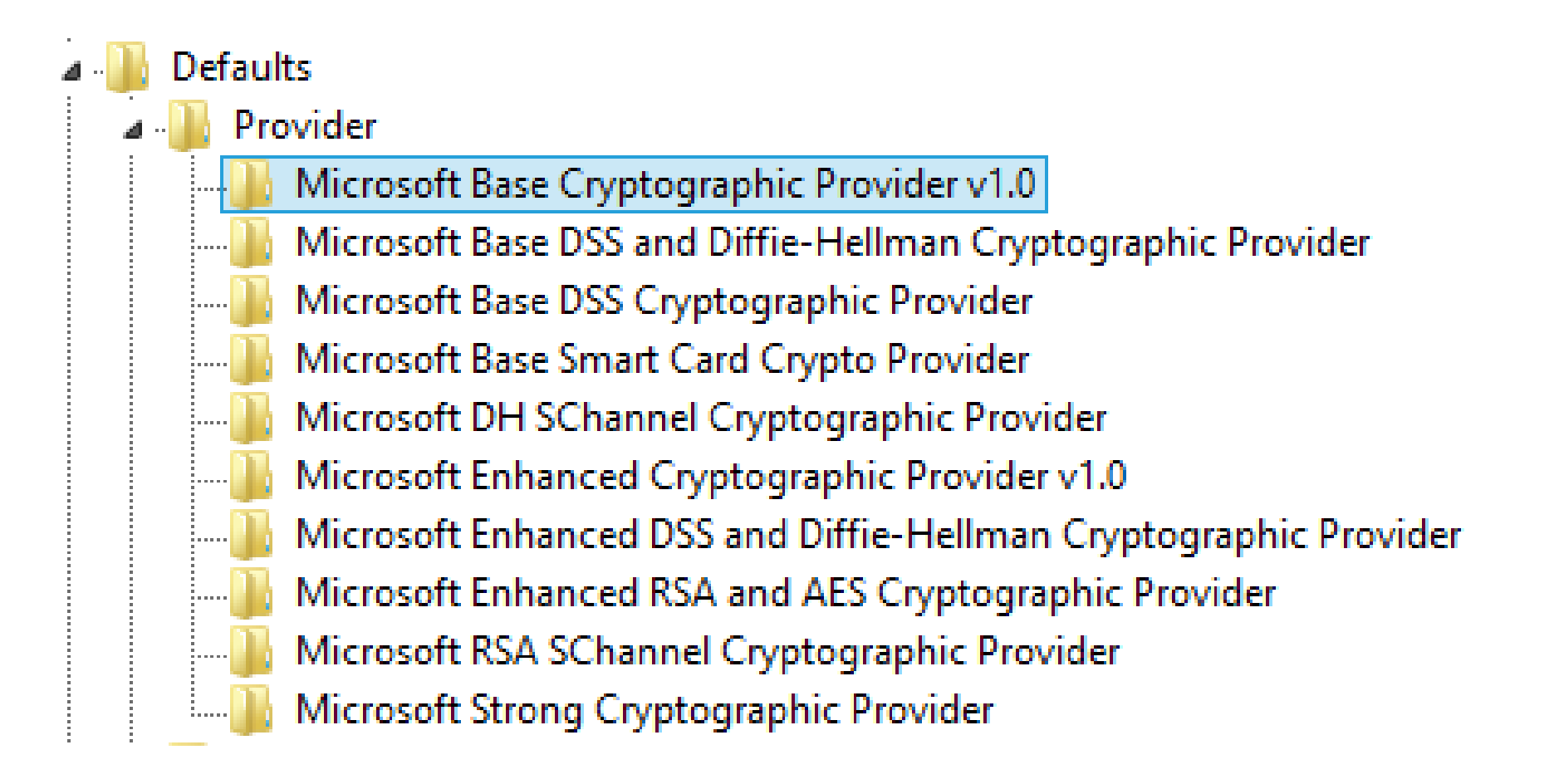

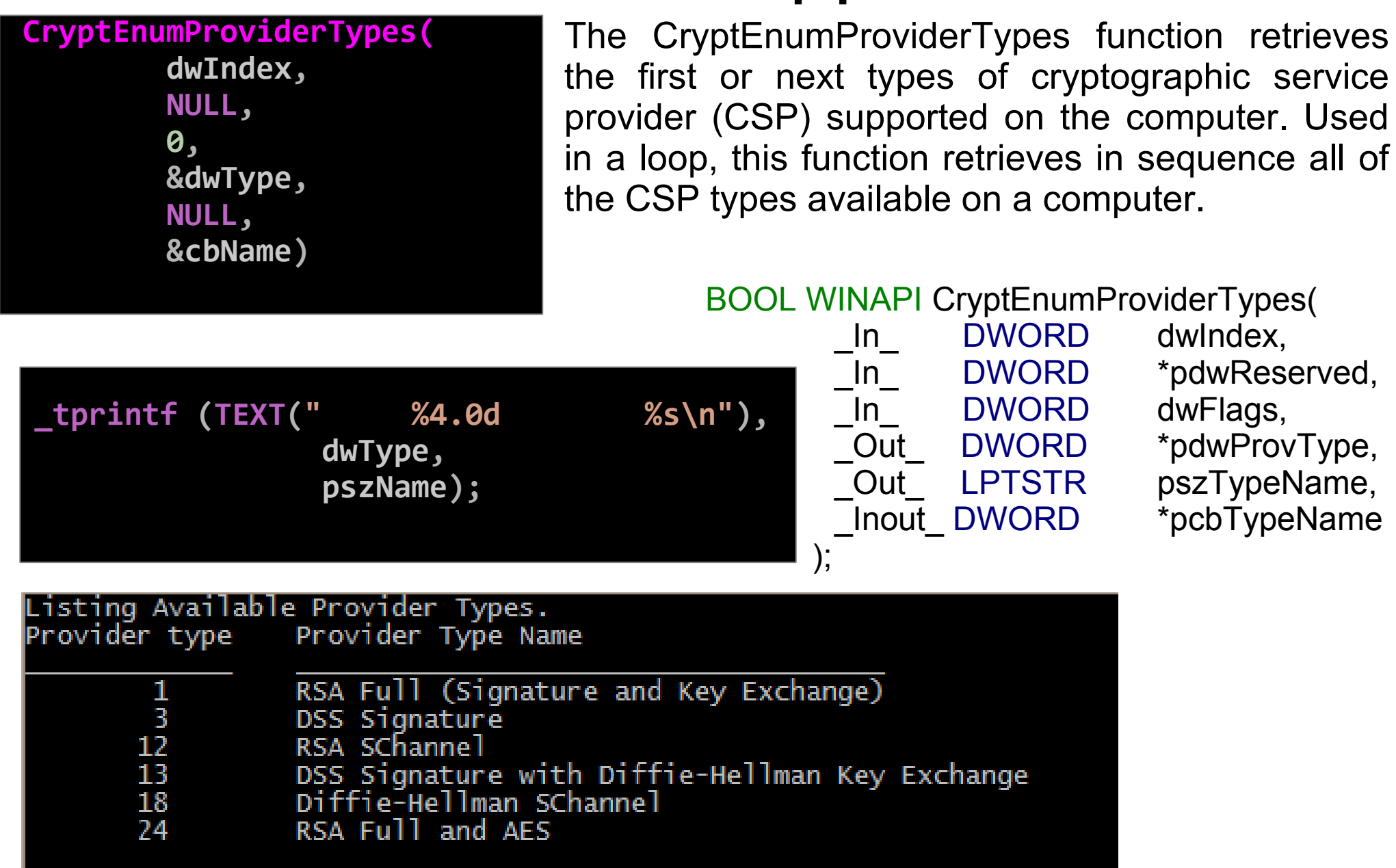

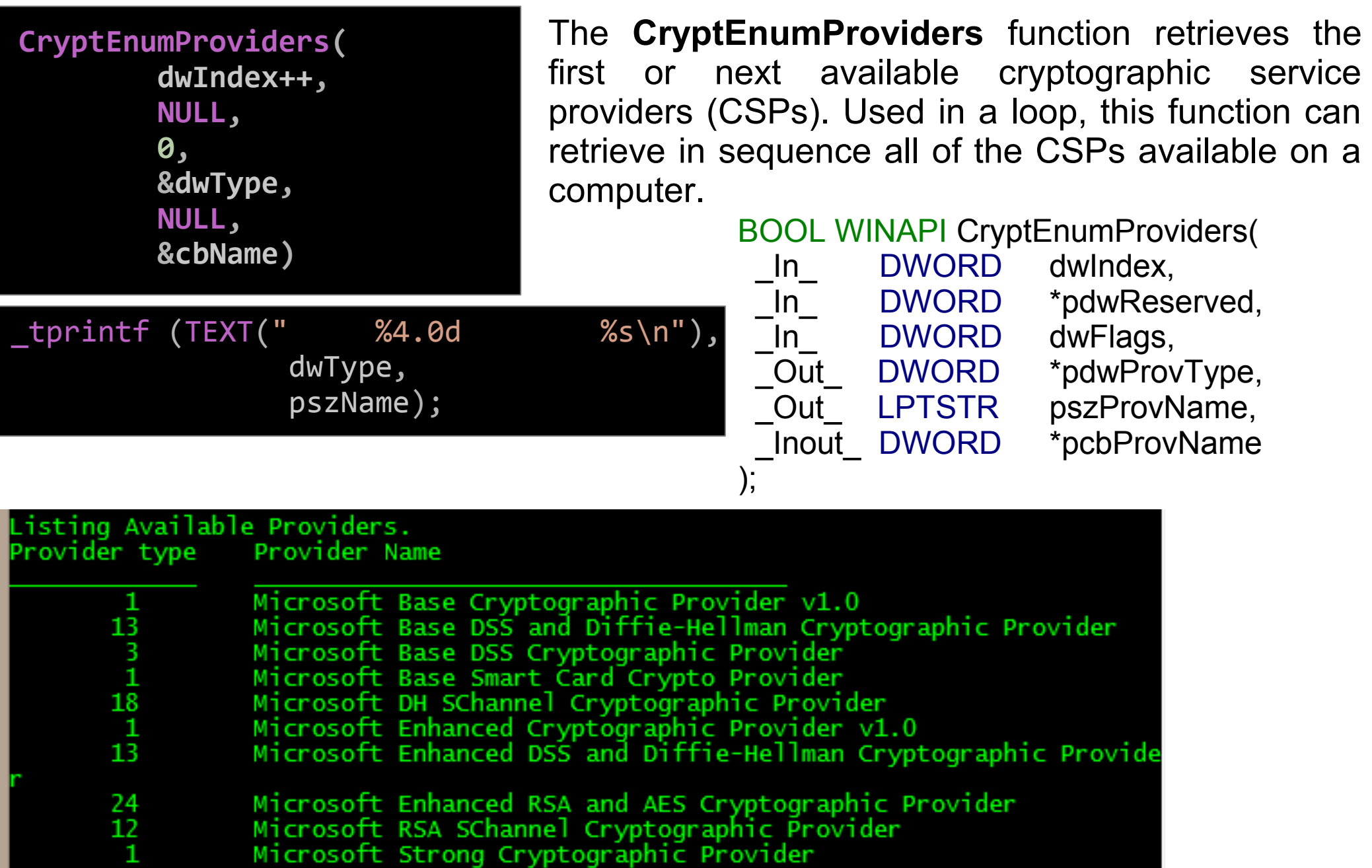

**CryptGetDefaultProvider(**

 **PROV\_RSA\_FULL, NULL, CRYPT\_MACHINE\_DEFAULT, pbProvName, &cbProvName))**

The **CryptGetDefaultProvider** function finds the default cryptographic service provider (CSP) of a specified provider type for the local computer or current user. The name of the default CSP for the provider type specified in the dwProvType parameter is returned in the pszProvName buffer.

\_tprintf(TEXT("\nThe default provider name is  $\sqrt{3s}\$ "\n"), pbProvName);

The default provider name is "Microsoft Strong Cryptographic Provider"

BOOL WINAPI CryptGetDefaultProvider( In DWORD dwProvType, \_In\_ DWORD \*pdwReserved, In DWORD dwFlags, \_Out\_ LPTSTR pszProvName, Inout DWORD \*pcbProvName );

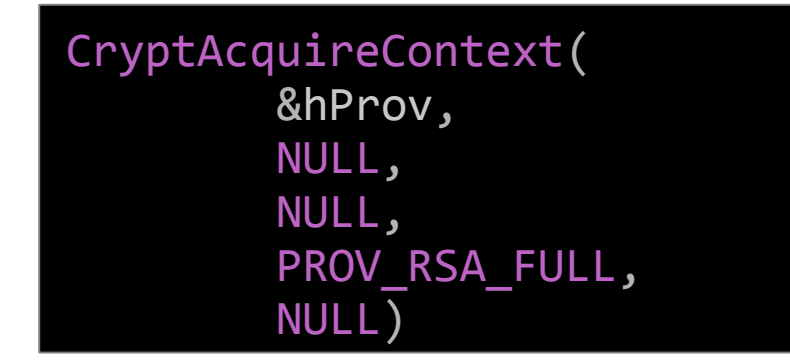

CryptAcquireContext( &hProv, NULL, NULL, PROV RSA FULL, CRYPT\_NEWKEYSET)

The **CryptAcquireContext** function is used to acquire a handle to a particular key container within a particular cryptographic service provider (CSP). This returned handle is used in calls to CryptoAPI functions that use the selected CSP.

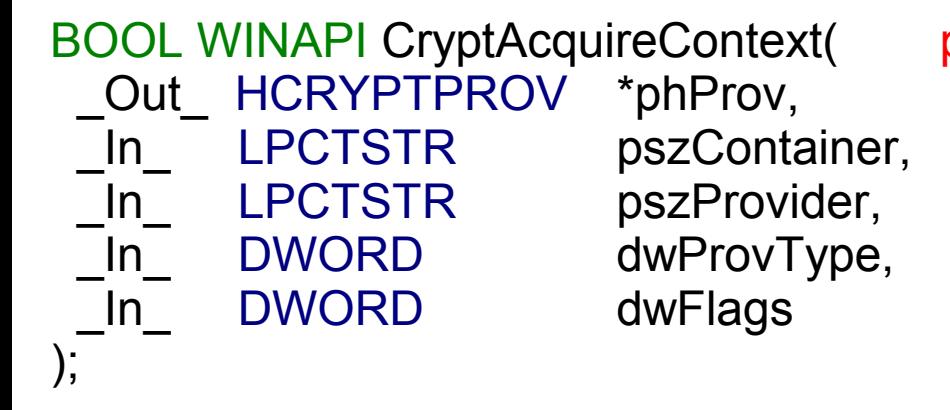

phProv [out] A pointer to a handle of a CSP.

#### CRYPT\_NEWKEYSET

Creates a new key container with the name specified by pszContainer. If pszContainer is NULL, a key container with the default name is created.

CryptGetProvParam( hProv, PP\_ENUMALGS, pbData, &cbData, dwFlags)

The **CryptGetProvParam** function retrieves parameters that govern the operations of a cryptographic service provider

BOOL WINAPI CryptGetProvParam( In HCRYPTPROV hProv, In DWORD dwParam, Out BYTE \*pbData, Inout DWORD \*pdwDataLen, \_In\_ DWORD dwFlags ); typedef struct \_PROV\_ENUMALGS{

ALG ID aiAlgid;

} PROV\_ENUMALGS;

DWORD dwBitLen;

DWORD dwNameLen;

CHAR szName[20];

A PROV ENUMALGS structure that contains information about one algorithm supported by the CSP being queried. The first time this value is read, the dwFlags parameter must contain the CRYPT FIRST flag. Doing so causes this function to retrieve the first element in the enumeration. The subsequent elements can then be retrieved by setting the CRYPT\_NEXT flag in the dwFlags parameter. When this function fails with the ERROR\_NO\_MORE\_ITEMS error code, the end of the enumeration has been reached.

{

// Extract algorithm information from the pbData buffer.

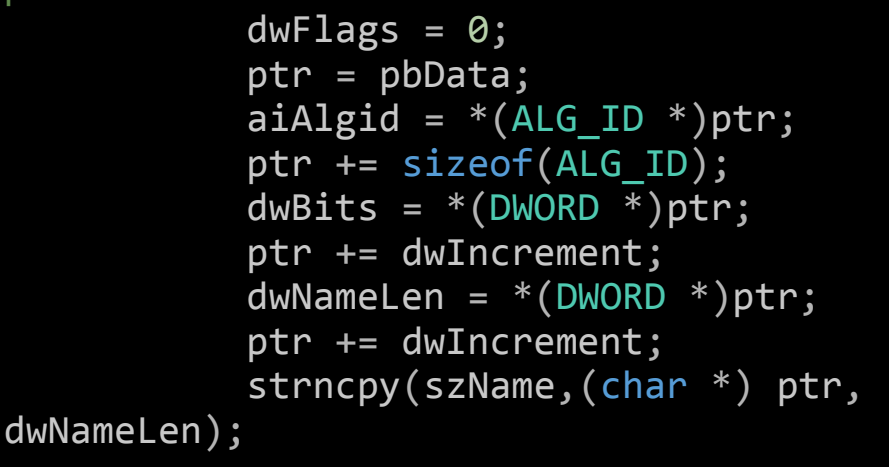

```
// Determine the algorithm type.
switch(GET ALG CLASS(aiAlgid))
```

```
case ALG_CLASS_DATA_ENCRYPT:
     pszAlgType = "Encrypt ";
    break; 
case ALG_CLASS_HASH: 
    pszAlgType = "Hash ";
    break;
case ALG_CLASS_KEY_EXCHANGE:
    pszAlgType = "Exchange ";
    break;
case ALG_CLASS_SIGNATURE: 
    pszAlgType = "Signature";
    break;
default:
    pszAlgType = "Unknown ";
    break;
```
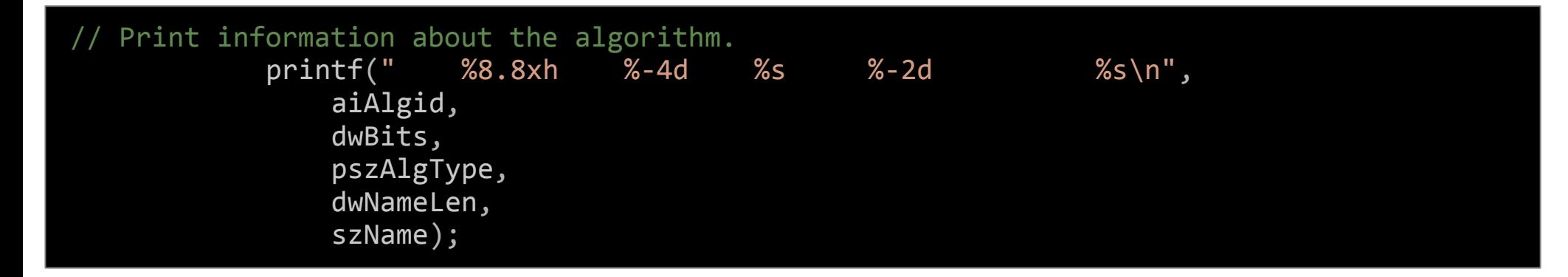

}

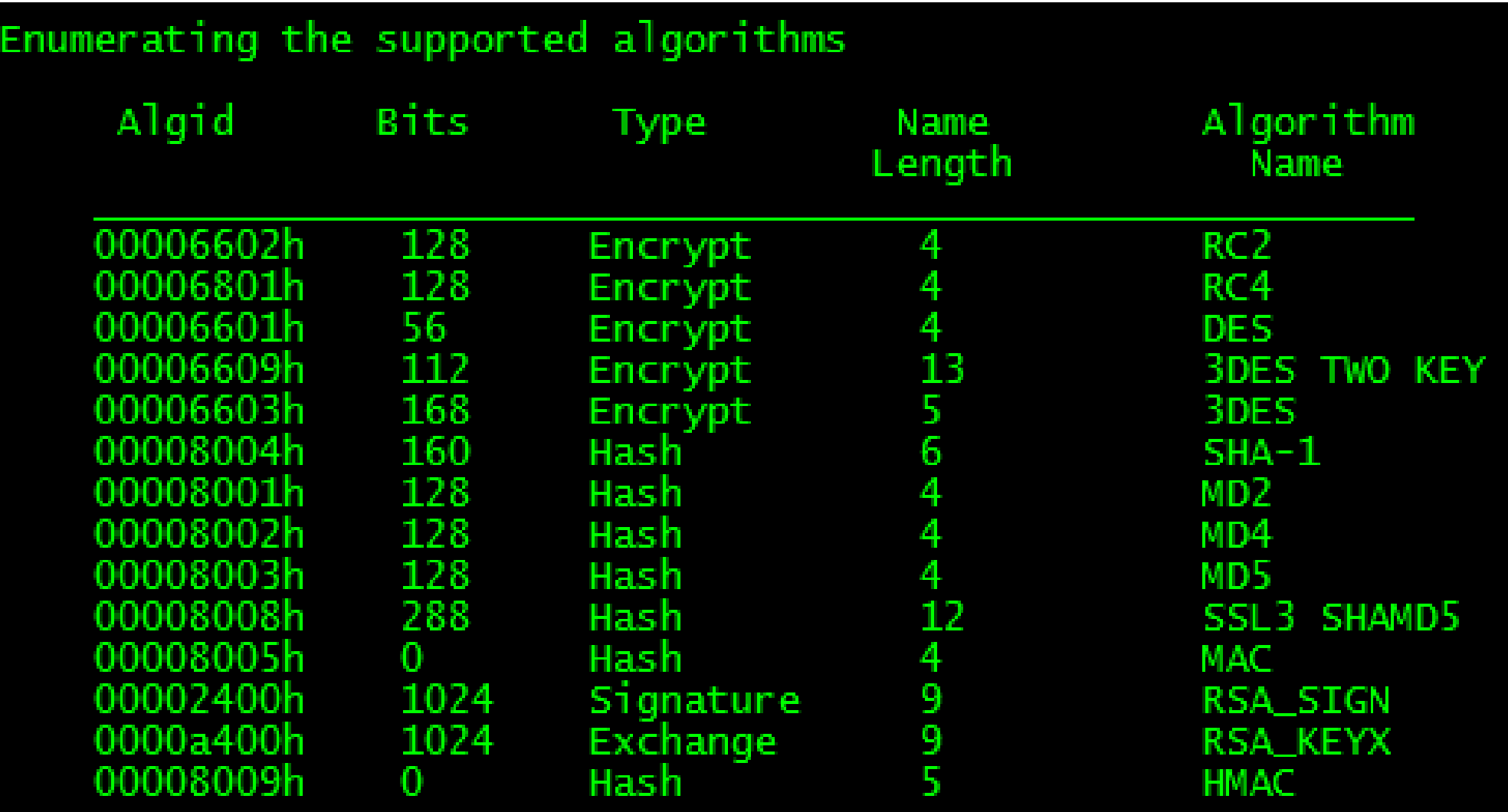

## c1.cpp

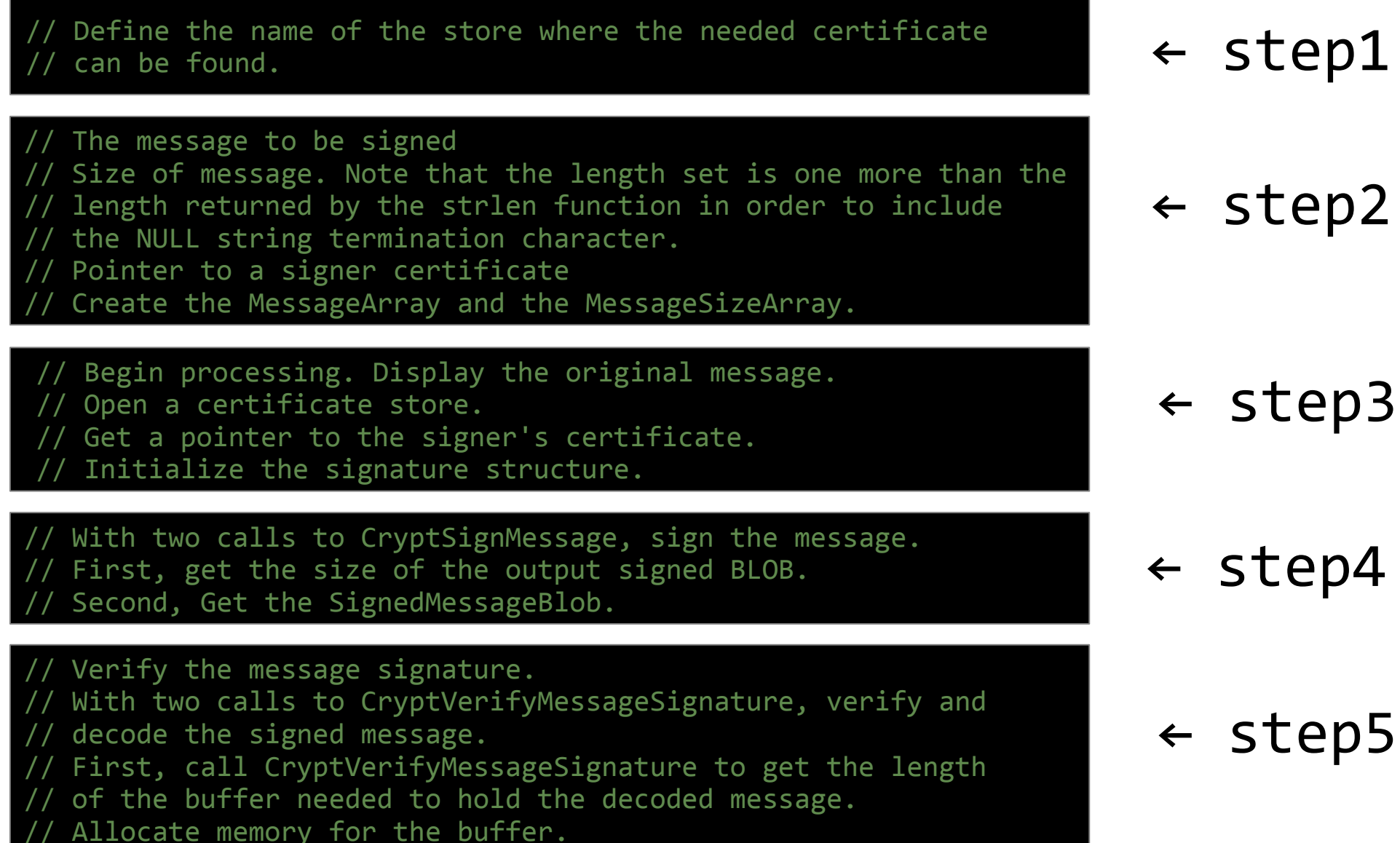

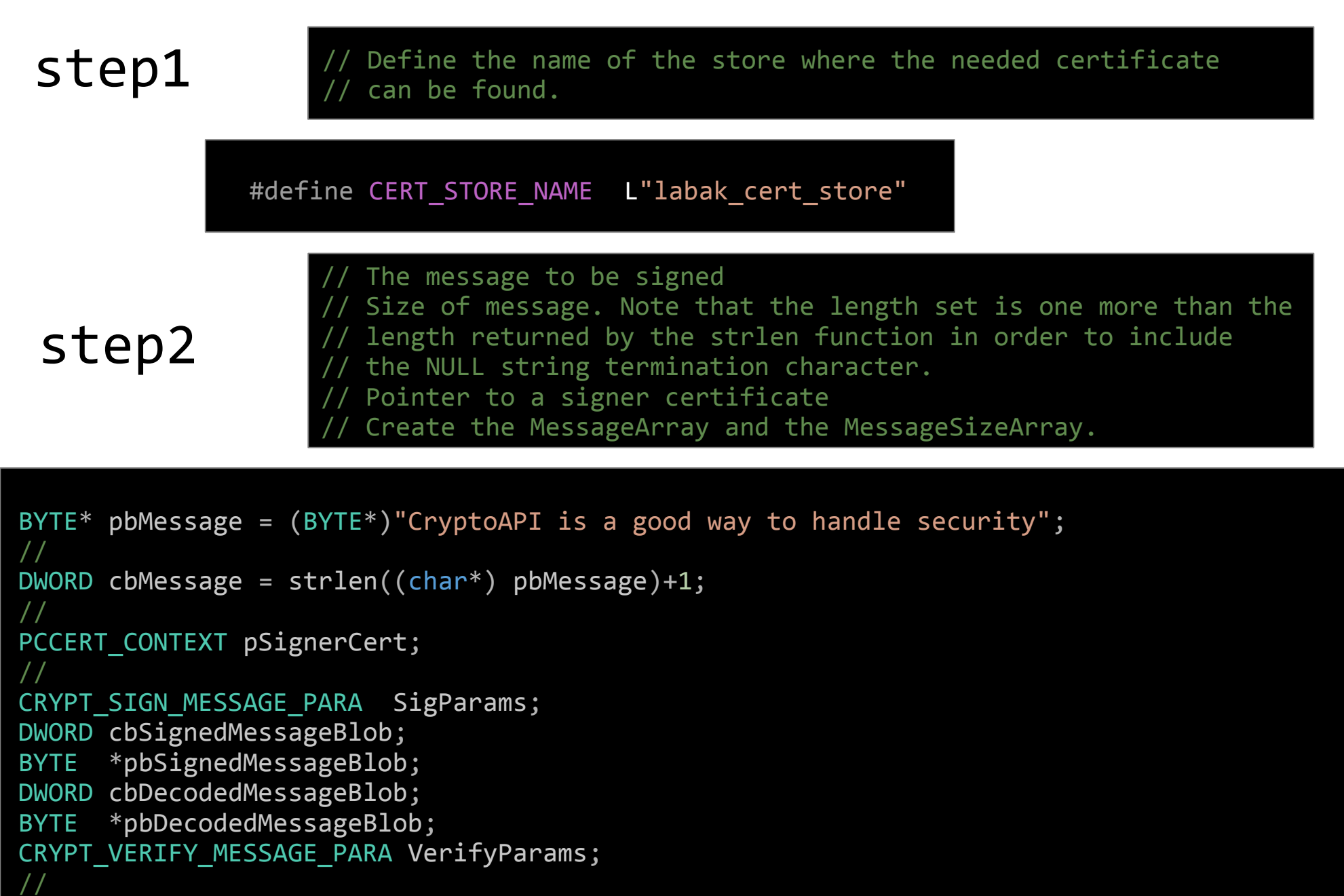

```
const BYTE* MessageArray[] = {pbMessage};
DWORD MessageSizeArray[1];
MessageSizeArray[0] = cbMessage;
```
step3

{

// Begin processing. Display the original message. // Open a certificate store. // Get a pointer to the signer's certificate. Initialize the signature structure.

if ( !( hStoreHandle = CertOpenStore( CERT STORE PROV SYSTEM, 0,

```
 NULL,
CERT_SYSTEM_STORE_CURRENT_USER,
CERT STORE NAME)))
```

```
 MyHandleError("The MY store could 
not be opened.");
}
```

```
if(pSignerCert =CertFindCertificateInStore(
    hStoreHandle,
    MY_TYPE,
    0,
    CERT_FIND_SUBJECT_STR,
   SIGNER NAME,
    NULL))
{
    printf("The signer's certificate 
was found.\n");
} else {
     MyHandleError( "Signer certificate 
not found.");
}
```
The CertOpenStore function opens a certificate store by using a specified store provider type. While this function can open a certificate store for most purposes.

#### HCERTSTORE WINAPI CertOpenStore(

- In LPCSTR lpszStoreProvider,
- In DWORD dwMsgAndCertEncodingType,
- \_In\_ HCRYPTPROV\_LEGACY hCryptProv,

```
 _In_ DWORD dwFlags,
```

```
In const void *pvPara
```
This function finds the first or next certificate context in a certificate store that matches search criteria established by the dwFindType parameter and its associated pvFindPara parameter.

PCCERT\_CONTEXT WINAPI CertFindCertificateInStore( HCERTSTORE hCertStore, DWORD dwCertEncodingType, DWORD dwFindFlags, DWORD dwFindType, const void\* pvFindPara, PCCERT\_CONTEXT pPrevCertContext );

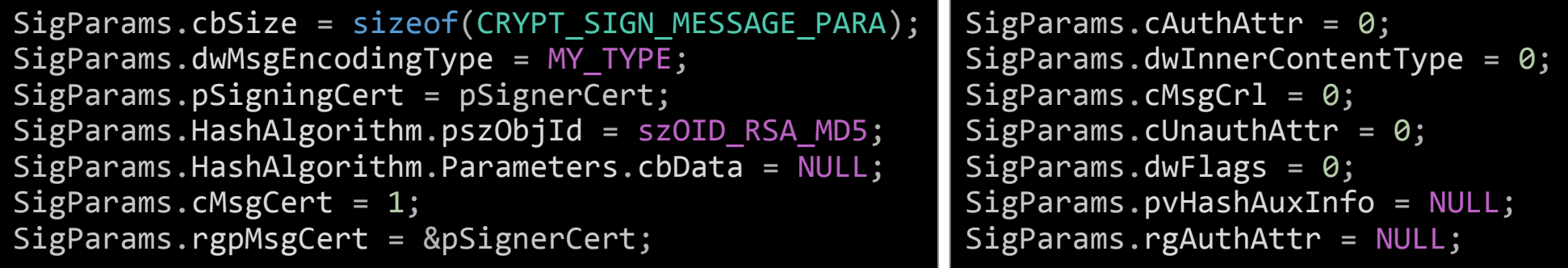

#### typedef struct \_CRYPT\_SIGN\_MESSAGE\_PARA {

DWORD cbSize: DWORD dwMsgEncodingType; PCCERT\_CONTEXT pSigningCert; CRYPT\_ALGORITHM\_IDENTIFIER HashAlgorithm; void \*pvHashAuxInfo; DWORD **cMsgCert**; PCCERT\_CONTEXT \*rgpMsgCert; DWORD cMsgCrl; PCCRL\_CONTEXT \*rgpMsgCrl; DWORD cAuthAttr; PCRYPT\_ATTRIBUTE rgAuthAttr; DWORD **cUnauthAttr**; PCRYPT\_ATTRIBUTE rgUnauthAttr; DWORD dwFlags; DWORD dwInnerContentType; CRYPT\_ALGORITHM\_IDENTIFIER HashEncryptionAlgorithm; void void void pvHashEncryptionAuxInfo; } CRYPT\_SIGN\_MESSAGE\_PARA, \*PCRYPT\_SIGN\_MESSAGE\_PARA;

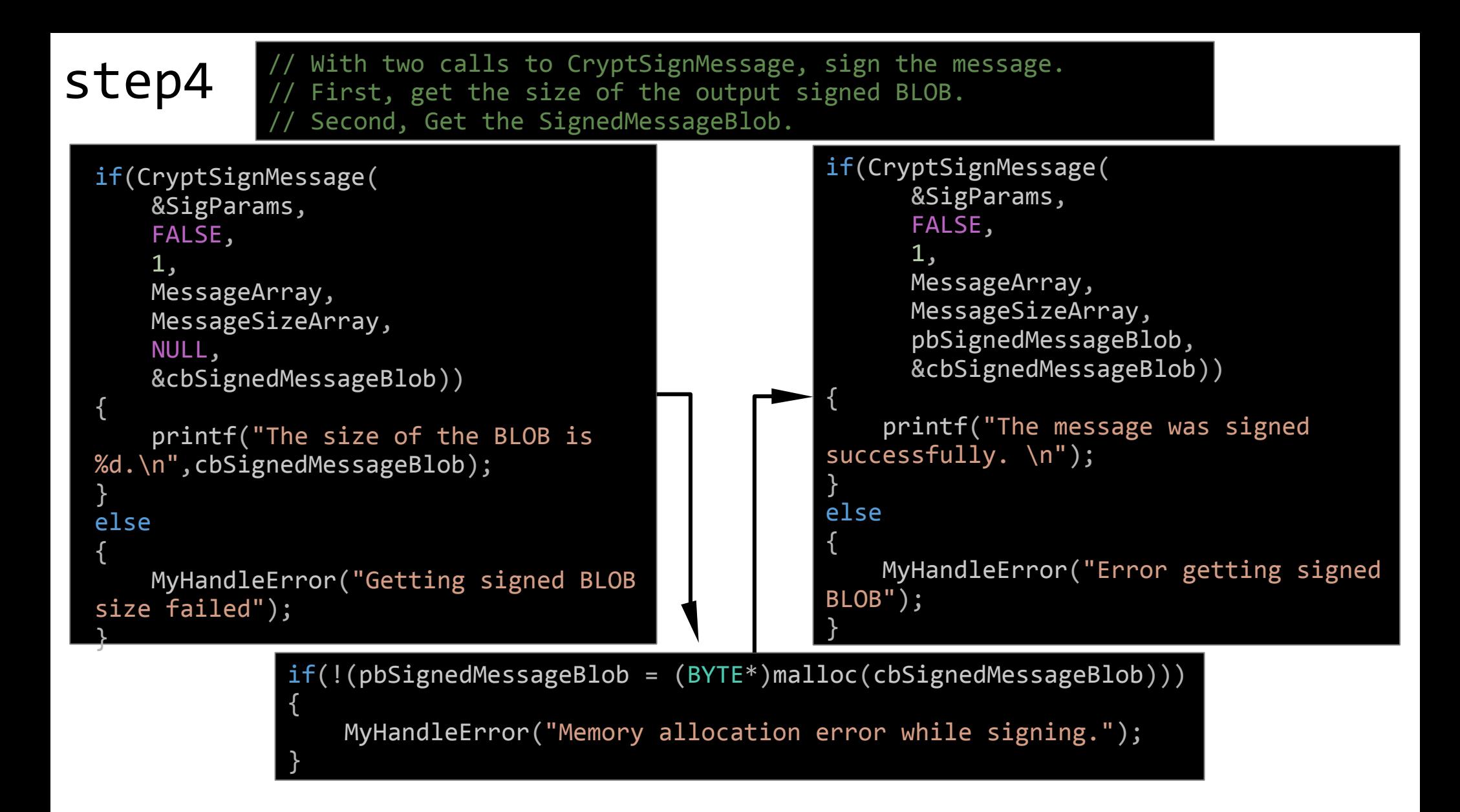

The CryptSignMessage function creates a hash of the specified content, signs the hash, and then encodes both the original message content and the signed hash.

#### step5

Verify the message signature.

// With two calls to CryptVerifyMessageSignature, verify and

decode the signed message.

First, call CryptVerifyMessageSignature to get the length of the buffer needed to hold the decoded message.

Allocate memory for the buffer.

VerifyParams.cbSize = sizeof(CRYPT\_VERIFY\_MESSAGE\_PARA); VerifyParams.dwMsgAndCertEncodingType = MY\_TYPE; VerifyParams.hCryptProv = 0; VerifyParams.pfnGetSignerCertificate = NULL; VerifyParams.pvGetArg = NULL;

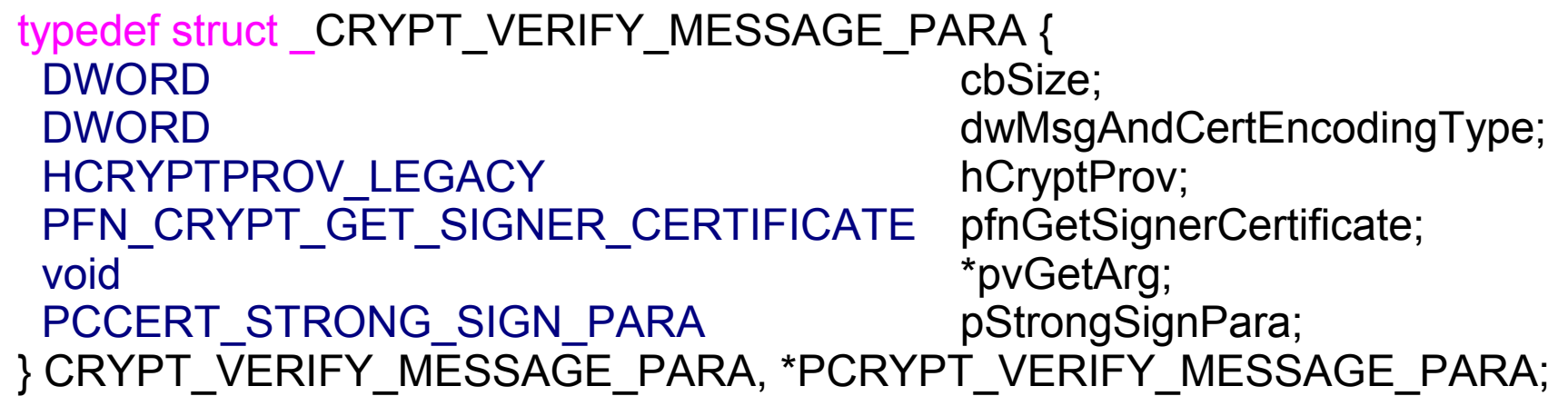

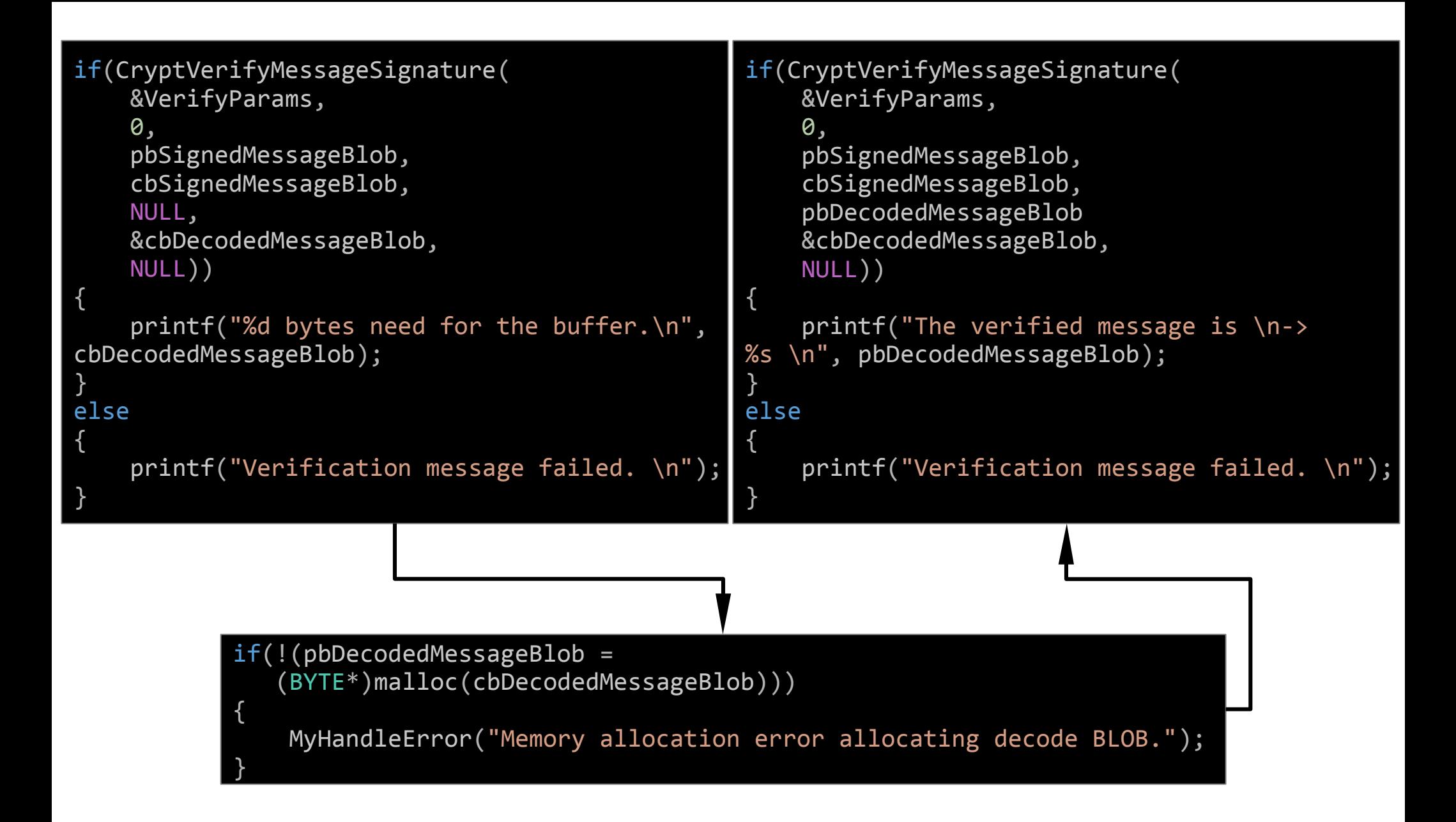

The CryptVerifyMessageSignature function verifies a signed message's signature.